# 6. Binomialverteilung - Wahrscheinlichkeitsverteilung bei Bernoulli-Ketten

# 1. Ein Beispiel

Es sei eine Bernoulli-Kette gegeben mit den Parametern  $n = 5$  und  $p = 0,4$ . Für die Zufallsvariable X ergeben sich daher folgende Werte und Wahrscheinlichkeiten (Die Berechnung erfolgte mit der Formel von Bernoulli; Ergebnisse wurden auf 3 Nachkommastellen gerundet):

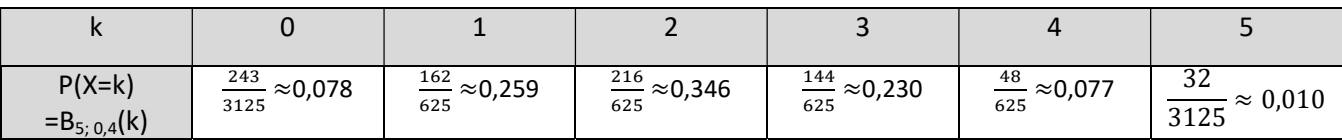

Berechnungsbeispiel: k = 3

$$
\mathsf{P}(\mathsf{X}\text{=3}) = \mathsf{B}_{5;\,0,4}(3) = \binom{5}{3}\cdot 0,4^3\cdot (1-0,4)^{5-3}
$$

Die Tabelle stellt die Verteilung der Wahrscheinlichkeiten dar. Deswegen nennt man sie auch Wahrscheinlichkeitsverteilung der Zufallsvariablen X. Anstelle von P(X=k) kann man die Wahrscheinlichkeiten auch mit B<sub>5; 0,4</sub>(k) bezeichnen.

Das rechts stehende Histogramm stellt diese Wahrscheinlichkeitsverteilung graphisch dar. Das Histogramm ist ein Säulendiagramm, bei dem die Wahrscheinlichkeiten P(X=k) durch die Flächeninhalte der Rechtecke veranschaulicht werden. Bei Bernoulli-Ketten ist die Breite einer Säule immer eins, sodass auch die Höhen der Säulen den Wahrscheinlichkeiten P(X=k) entsprechen.

(Ein weiteres Beispiel mit n=4 und p= 0,75 findest du im Buch S. 139)

### 2. Definition

#### Definition:

Eine Zufallsvariable X heißt binomialverteilt mit den Parametern n und p, wenn sie sich als Trefferzahl bei einer Bernoulli-Kette der Länge n und Trefferwahrscheinlichkeit p beschreiben lässt. Dann bezeichnet man die Wahrscheinlichkeit P(X=k) für k Treffer mit  $B_{n:0}(k)$  (für k=0,1,...,n).

Die Funktion, die jeder Zahl k die Wahrscheinlichkeit B<sub>n;p</sub>(k) zuordnet, heißt Binomialverteilung mit den Parametern n und p.

Man sagt: Die Zufallsvariable ist  $B_{n;p}$ -verteilt.

### 3. Übung I

S. 140 /1

S. 140 /2

Berechnung mit Hilfe deines Taschenrechners (Es gibt viele hilfreiche Anleitungen im Internet, falls dir die folgende nicht zusagt<sup>(2)</sup>:

MODE  $\rightarrow$  4:DIST  $\rightarrow$  4:BinomialPD  $\rightarrow$  2:Var  $\rightarrow$  "gib k ein und drücke dann ="  $\rightarrow$  "gib n ein und drücke dann = "  $\rightarrow$  "gib p ein und drücke dann = "  $\rightarrow$  "Es erscheint die gewünschte Wahrscheinlichkeit"

Beispiel:  $B_{5,0.4}(2)$ MODE  $\rightarrow$  4:DIST  $\rightarrow$  4:BinomialPD $\rightarrow$  2:Var  $\rightarrow$  2 $\rightarrow$  5  $\rightarrow$  0,4  $\rightarrow$  0,3456 (siehe Tabelle oben)

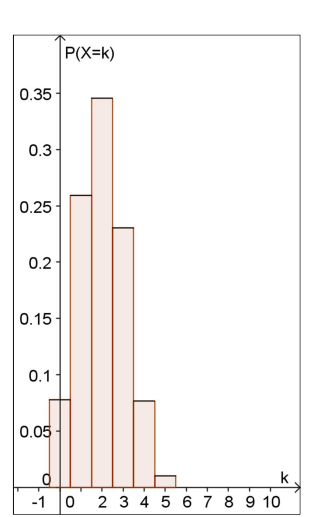

#### Abbildung 1: Histogramm zu B<sub>5: 0.4</sub>

# 4. Erwartungswert der Binomialverteilung

Mit Hilfe der Wahrscheinlichkeitsverteilung von X kann man den Erwartungswert E(X) der Zufallsgröße X berechnen.

Bei unserem obigen Beispiel (1.) ergibt sich:

$$
E(X) = 0 \cdot P(X=0) + 1 \cdot P(X=1) + 2 \cdot P(X=2) + 3 \cdot P(X=3) + 4 \cdot P(X=4) + 5 \cdot P(X=5) =
$$
  
= 0 \cdot  $\frac{243}{3125}$  + 1 \cdot  $\frac{162}{625}$  + 2 \cdot  $\frac{216}{625}$  + 3 \cdot  $\frac{144}{625}$  + 4 \cdot  $\frac{48}{625}$  + 5 \cdot  $\frac{32}{3125}$   
= 2

Die Zahl gibt an, welcher Wert bei einer großen Anzahl von Durchführungen der Bernoulli-Kette im Durchschnitt zu erwarten ist.

Der Wert ist auch einfach nachvollziehbar. Bei 5 Durchgängen mit einer Erfolgswahrscheinlichkeit von p = 0,4 wird man auf lange Sicht 5∙0,4=2 Treffer pro Durchführung erwarten.

 $SAT7$ 

Eine Bn;p- verteilte Zufallsgröße hat den Erwartungswert

# $E(X) = \mu = n \cdot p$ .

Bei einer großen Anzahl von Durchführungen einer Bernoulli-Kette der Länge n und der Trefferwahrscheinlichkeit p kann man durchschnittlich n∙p Treffer erwarten.

Beispiel:

Die Zufallsvariable X ist binomialverteilt mit den Parametern n = 30 und p= $\frac{1}{3}$ . Daraus ergibt sich der Erwartungswert E(X) = 30 $\cdot \frac{1}{3}$  = 10

5. Übung II

S. 141 / 3 S. 141 / 4 (Lies dir dazu noch das Beispiel 2 auf Seite 140 durch) S.141 / 5,6 S. 142 / 10 S. 142 / \*\*11, 12, 13 S. 142 / 15

\*\* Der folgende Link enthält eine GeoGebra Datei, die du herunterladen kannst. Mit dieser Datei kannst du die Parameter n und p ganz einfach über einen Schieberegler verändern und beobachten, wie sich dabei das Histogramm verändert. Probiere es doch einfach mal aus:

https://www.hsg-kl.de/faecher/m/computer/geogebra/binomial/index.php